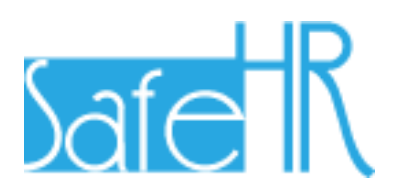

# 安全安心看護支援システム 利用マニュアル

# 概要・導入編

(はじめにお読みください)

第 1.1 版

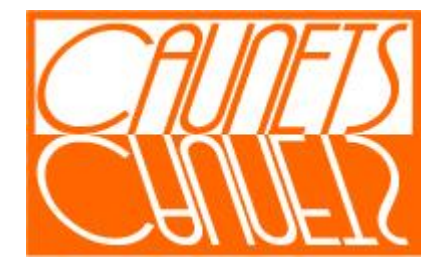

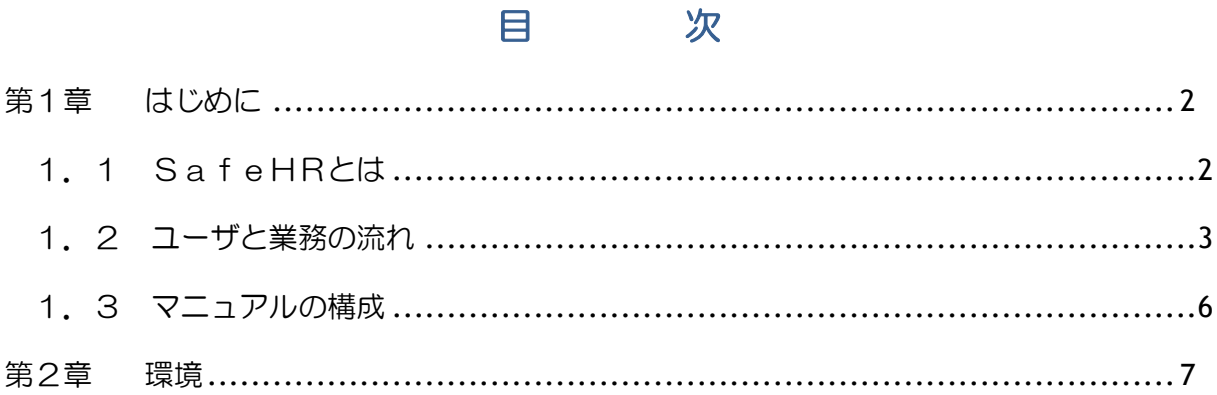

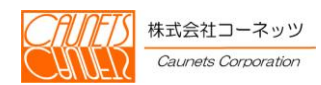

ごあいさつ

この度は、安全安心看護支援システム(以下、「SafeHR」と呼びます。)をご利用頂きあり がとうございます。SafeHRは、老人ホームなどの施設内の入居者のバイタルデータ管理業務 を効率的に行うことができるサービスです。

皆さまが業務を円滑に推進できるよう、随時機能の改善をしてまいりまので、どうか、末永くご 愛用頂きますようお願い申し上げます。

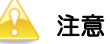

・ 本システムは、機能向上のため適時改良を行っておりますため、マニュアルに記載されている画面・操作 方法と実際の画面・操作方法が異なる場合があります。

・ 本システムの仕様およびマニュアルに記載されている内容は、将来予告なしに変更する場合があります。

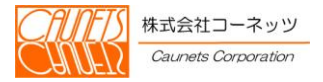

# <span id="page-3-0"></span>第1章 はじめに

#### <span id="page-3-1"></span>1.1 SafeHRとは

SafeHRは、各種介護事業所での入居者(在宅者含む)のバイタル等の健康管理情報の入力 の簡素化とそれを元にした温度板の自動作成による日常業務の業務改善が行えると同時に、看護師 個人のメモが不要になり情報漏洩事故や、転記ミス等の医療事故防止が可能になります。温度板は 過去作成分も管理されており、看護現場や詰所で自由に参照可能です。

また、入居者のアナムネ管理、居室の状況(空き)管理、摂取カロリー管理等、幅広く現場を支援 する機能を備えております。

さらに、オプションとして外部医療機関との連携機能や入居者のご家族への健康データ公開機能 も準備しております。

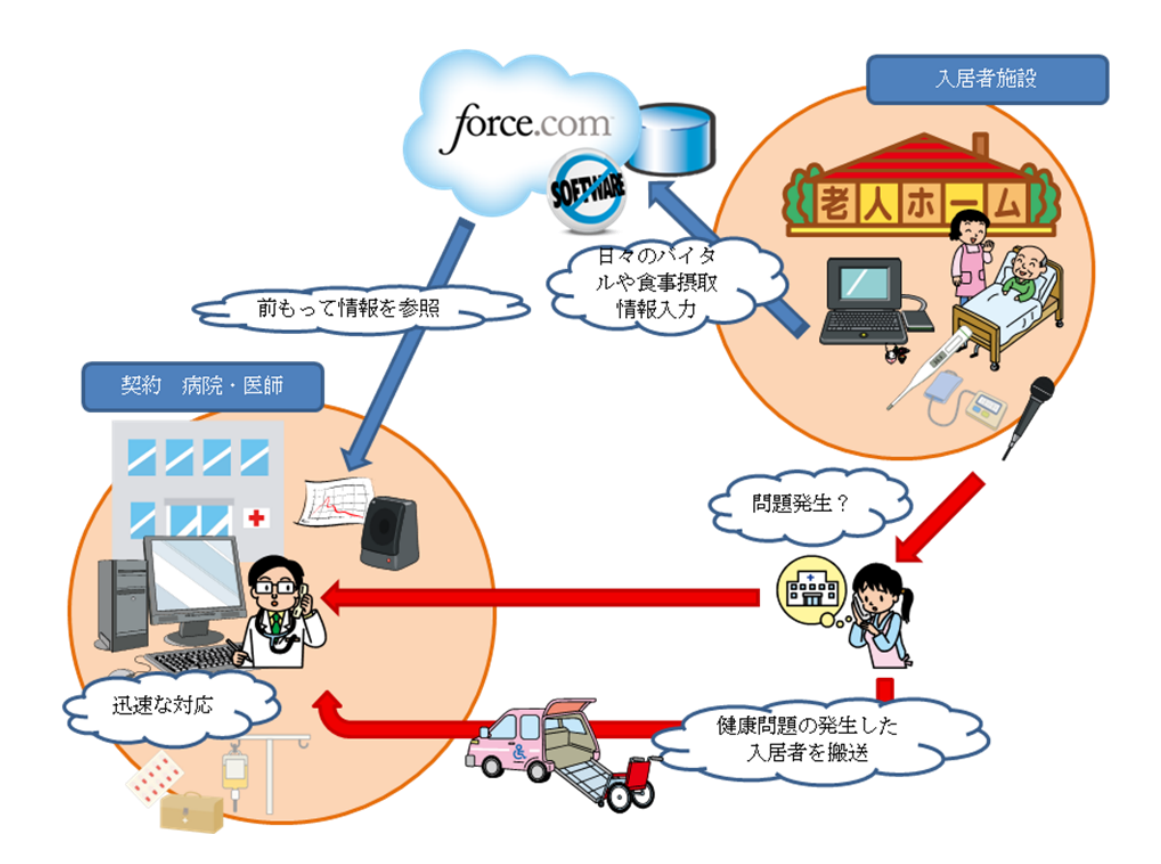

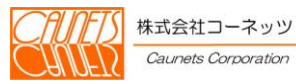

#### <span id="page-4-0"></span>1.2 ユーザと業務の流れ

ユーザには、「システム管理者」「所内担当者ユーザ」「外部委託業者ユーザ」「親族ユーザ」 の4種類があります。ユーザによって担当できる業務が異なります。

【システム管理者】

システムの初期導入時やユーザ情報・マスタ情報のメンテナンスを行うユーザです。 以下の手順で作業を行い、所内担当者ユーザに作業を渡します。

・初期導入時

1株式会社セールスフォース·ドットコム (以下、「SFDC社」と呼びます。)から発 行されたライセンスからユーザの登録を行います。

②各種マスタ情報の登録を行います。

#### 【所内担当者ユーザ】

施設内でのバイタルデータの収集などの業務を行うユーザです。 看護師の方や栄養士の方がこのユーザに相当します。

・データ入力作業

①入居者情報の登録を行います。

②カロリー・塩分の摂取量を管理する場合は、献立毎にカロリー・塩分量の登録を行い ます。

③バイタルデータの登録を行います。

④看護記録の登録を行います。

⑤施設でのイベント情報の登録を行います。

【外部委託業者ユーザ】

契約医療機関の医師が、施設外から入居者のバイタルデータをリモート監視するためのユ ーザです。

#### 【親族ユーザ】

入居者のご家族の方が、自宅から健康状態・イベント情報を参照するためのユーザです。

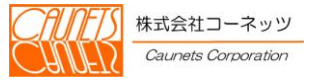

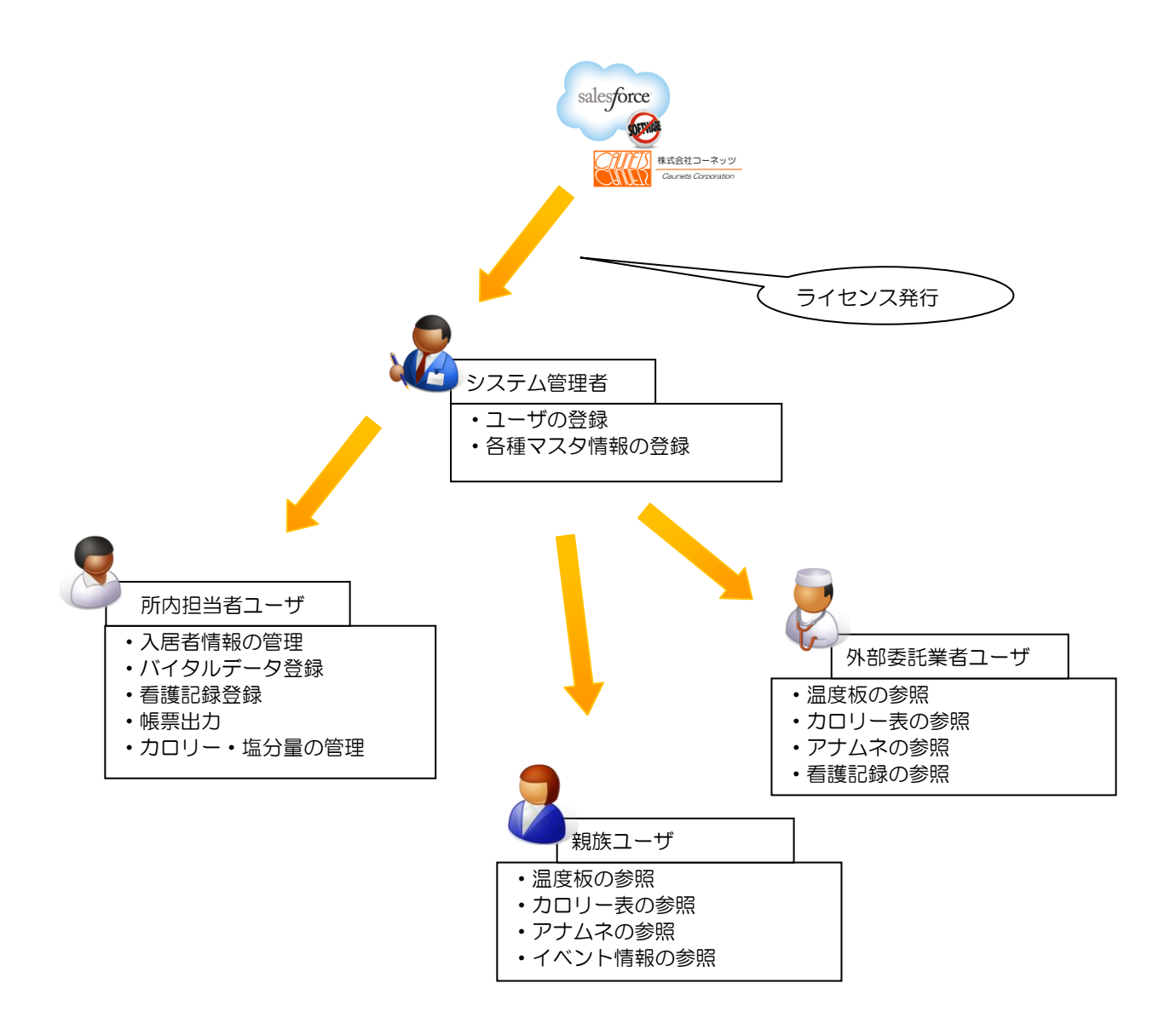

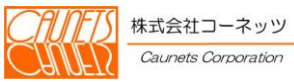

#### 各ユーザがご利用になれる機能は以下の通りです。

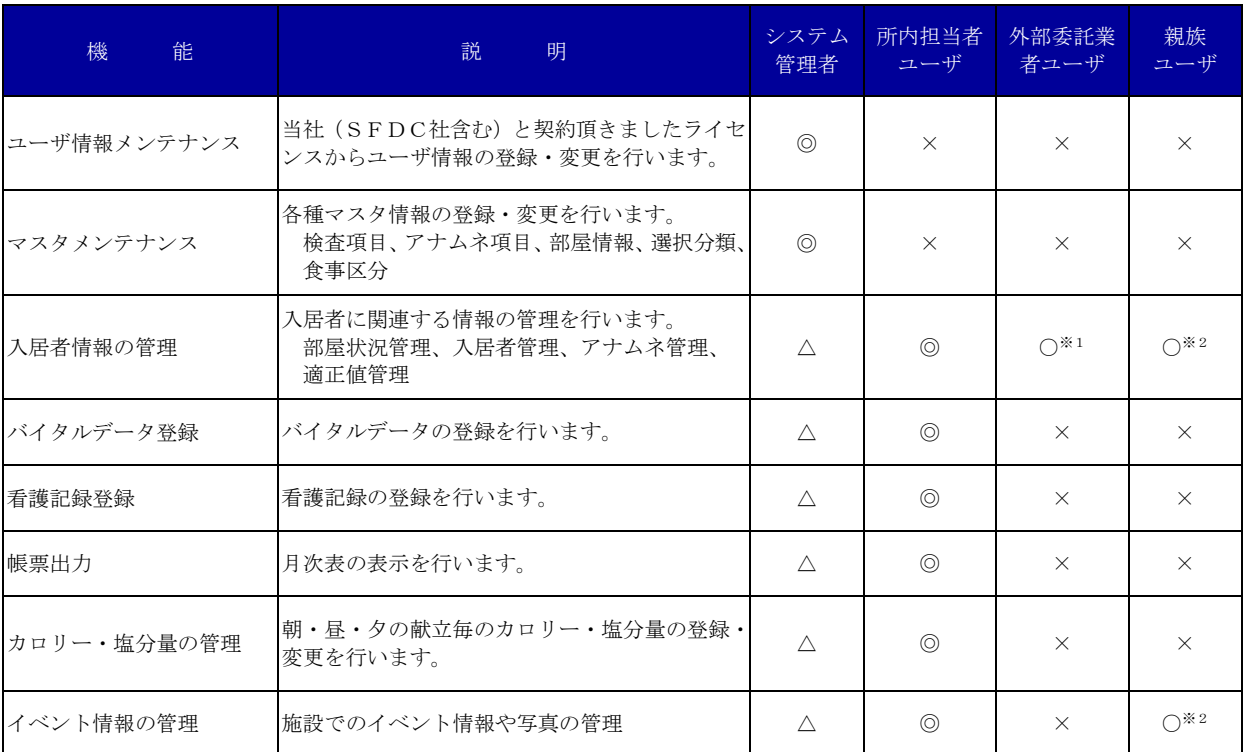

◎:操作が可能です。

○:一部の操作が可能です。

△:操作は行えますが、機能的には所内担当者ユーザの機能です。

×:操作できません。

- ※1:外部委託業者ユーザの場合、入居者情報の一部と温度板・カロリー表・アナムネ・看護記録の み参照が可能です。
- ※2:親族ユーザの場合、イベント情報とご自身の家族の温度板・カロリー表・アナムネの参照のみ 可能です。

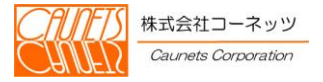

#### <span id="page-7-0"></span>1.3 マニュアルの構成

マニュアルは、全5冊で構成されております。お使いいただく方の権限(ご利用内容)に合わせ てご覧ください。

・利用マニュアル(概要・導入編)

現在お読みいただいているドキュメントです。導入に当たり、最初にお読みくださるよう お願いいたします。

- ・利用マニュアル(システムパラメータ変更編) システム管理者の方用の利用マニュアルです。
- ・利用マニュアル(通常業務編) 所内担当者(看護師や栄養士)の方用の利用マニュアルです。
- ・利用マニュアル(リモートオプション外部委託業者編) 外部委託業者(契約医療機関の医師)用の利用マニュアルです。
- ・利用マニュアル(リモートオプションご家族編)

ご家族の方用の利用マニュアルです。

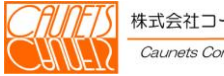

# <span id="page-8-0"></span>第2章 環境

ここでは、SafeHRをご使用いただく為の、必要環境についてご説明いたします。

### 管理PC

- $\cdot$  OS
	- WindowsXP (日本語版)以上
- ・ブラウザ
	- FireFox(日本語版)
	- InternetExplorer(日本語版)
	- Safari(日本語版)
- ・メモリー容量
	- 1G以上を推奨
- ・ハードディスク
	- 50MByte以上

# 入力端末

・iPad

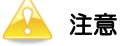

・PCのスペック及び環境によっては、レスポンスが低下する場合があります。

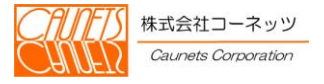